# **Podcasting 101**

**Matt Harp** 

**Digital Library Production Manager** 

**Tammy Allgood** 

Digital Delivery and Design Librarian Arizona State University

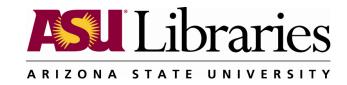

#### Overview

- ASU Library Channel
- Equipment
- Recording
- Content
- Questions

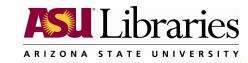

# **ASU Library Channel**

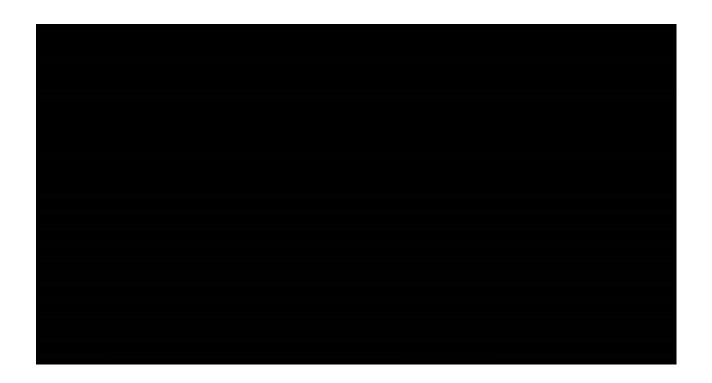

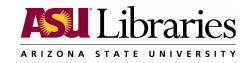

# ASU Library Channel (http://www.asu.edu/lib/librarychannel/)

#### The Library Channel

Join our staff, students, and friends in lectures, roundtable discussions, announcements and tips in the latest trends for research libraries. Take an audio tour of one of our libraries, subscribe to the latest news, or watch streaming video. The Library Channel is your source for all things library.

#### Choose Your Path

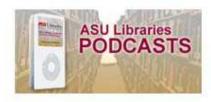

Podcasts Subscribe

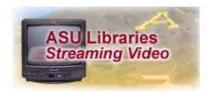

Streaming Video

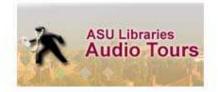

Audio Tours Subscribe

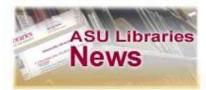

Library News Subscribe

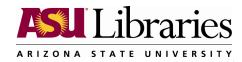

# **ASU Library Channel Examples**

- Banned Books Week
- Interview on Sri Lankan Palm Leaf Exhibit
- Charles Trumbull Hayden Library Audio Tour
- American Archives Month Highlighting Archives at ASU
- Spotlight on ASU Librarian Ann Ewbank
- Copyright in an Academic Environment

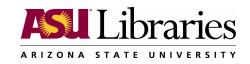

## **Equipment Needs**

- Computer with audio input capabilities
- Audio recording and editing software
- Microphone(s)
- Web server

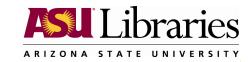

# Equipment Needs – Audio software

Audacity – It's Free!!

 GarageBand – Mac (\$79 for iLife)

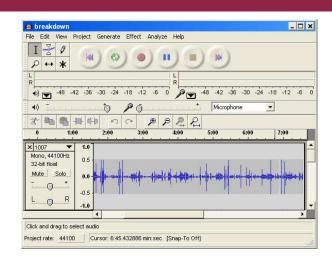

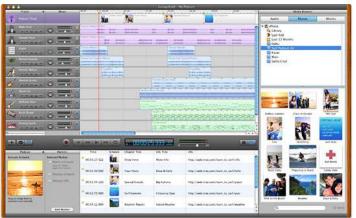

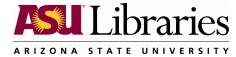

# **Equipment Needs - Microphones**

- Headset
- Studio mics (optional)
- Lapel mics (optional)
- Mixer for multiple mics (optional)

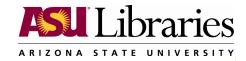

# Equipment Needs – Microphones - Headset

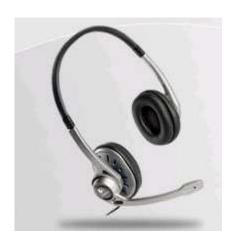

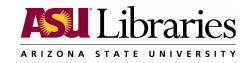

# Equipment Needs – Microphones – Studio

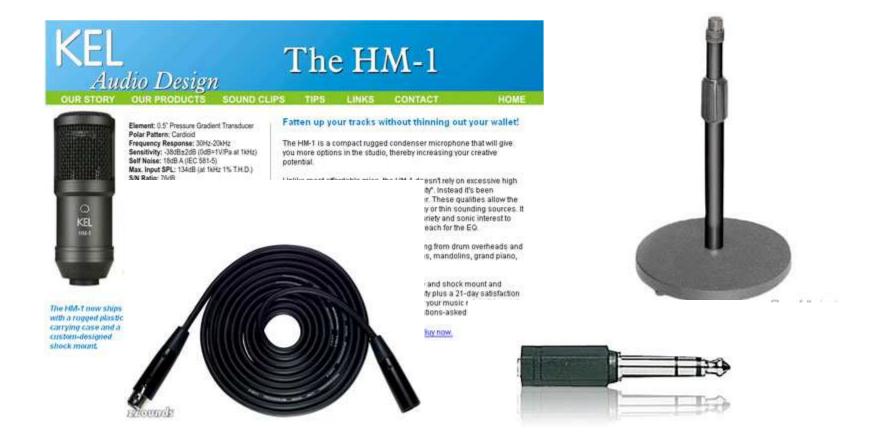

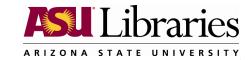

# Equipment Needs – Microphones - Lapel

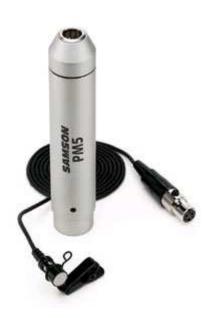

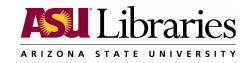

# Equipment Needs – Mixer

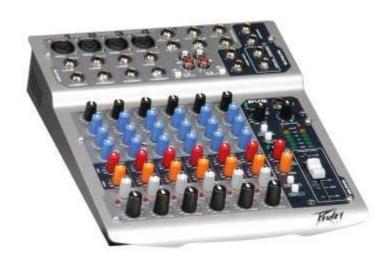

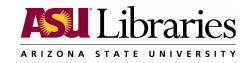

### Volunteer

Audience volunteer for podcast

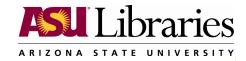

#### Record

Record Podcast

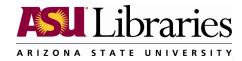

#### **Publish Podcast**

- Record using Audacity
- Import .wav file to I-Tunes
- Add metadata
- Convert to MP3
- Upload file to internet
- Edit blog
- Link to audio file
- Publish entry

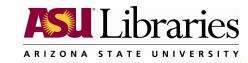

## Podcasting 101 - RSS

- They are often subscribed to via RSS feed readers
- RSS (Really Simple Syndication or Rich Site Summary) is a Web content syndication format

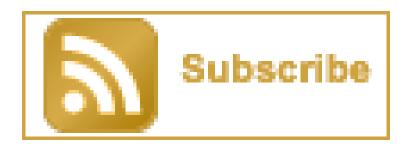

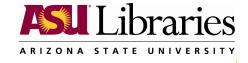

#### Content

- Identify your audience
- Brainstorm ideas
- Solicit suggestions from staff
- Solicit suggestions from audience
- Potential topics:
  - Sponsored events
  - Exhibits
  - Tours
  - Library personnel with special experience
  - Instruction

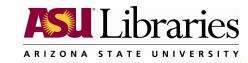

# Questions

• ?

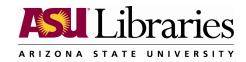